## How to use medkaz

Care Provider instruction sheet by Health Record Corporation (HRC), creator of the MedKaz.

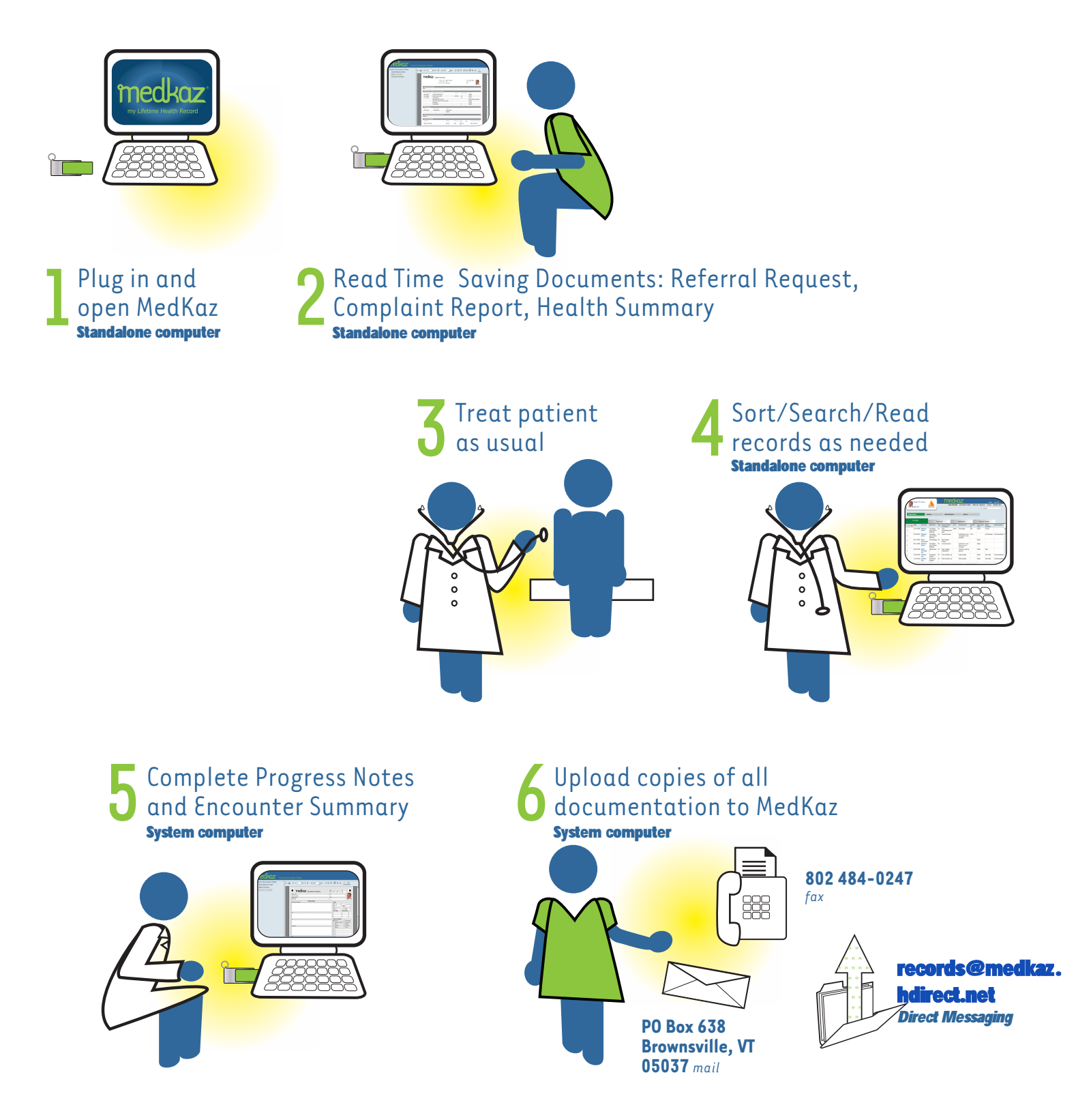